# ePA.forum

## **Forum elektronische Patientenakten**

## **ZUSAMMENARBEIT STÄRKEN**

#### **– Bündelung von Expertise im Forum ePA**

Die 90. Gesundheitsministerkonferenz (GMK) hat sich ausführlich mit dem Thema Elektronische Patientenakten beschäftigt und auf dieser Grundlage u.a. die Einrichtung eines "Forums elektronische Patientenakte" beschlossen.

Zur 91. GMK am 20./21.Juni 2017 ist ein umfassender Bericht geplant mit konkreten Vorschlägen und Empfehlungen für eine Plattform, die möglichst alle Systeme umfasst, an das BMG, die Länder und die gematik mit ihren Gesellschaftern.

Ziel des Forums ist es weiterhin, auch perspektivisch die Zusammenarbeit zwischen den eAkten-Projekten zu verbessern und übergeordnete Fragestellungen zu beantworten. Mitglieder sind große Vernetzungsvorhaben im eAkten-Kontext, einrichtungs- und sektorenübergreifende eAkten-Lösungen in regionalen Versorgungsverbünden und Ärztenetzen sowie überregionale Vorhaben großer Stakeholder wie den Kassen und den Ländern sowie Anbieter von eAkten-Systemen.

Im Rahmen des Forums elektronische Patientenakten soll so unter anderem gezeigt werden, welchen Beitrag elektronische Aktenlösungen bei der Digitalisierung des Deutschen Gesundheitswesens leisten können und welche innovative Projekte bereits realisiert werden.

Zu diesem Zweck möchten wir mit der Webseite [www.epa-forum.de](http://www.epa-forum.de/) die Öffentlichkeitsarbeit des Forums sowie der darin gebündelten Projekte intensivieren.

Vor allem aber soll sie sich zu einer attraktiven Präsentationsplattform für die einzelnen Projekte entwickeln, die Zusammenarbeit untereinander stärken und Synergien schaffen.

#### **INNOVATIONEN ZEIGEN**

#### **– Gemeinsame Öffentlichkeitsarbeit für Projekte des Forums**

Das Forum ePA bietet allen Beteiligten vielseitige Möglichkeiten, aktuelle Entwicklungen aus dem Projektgeschehen einer breiten Öffentlichkeit darzustellen:

- Präsentation Ihres Projekts auf dem Informationsportal [\(www.epa-forum.de\)](http://www.epa-forum.de/) inkl. Projektbeschreibung und -logo, Kontaktdaten, Beteiligten, Downloadbereich (für Flyer, Fotos, Grafiken, Fachartikel)
- Veröffentlichung von News, Pressemeldungen und Veranstaltungen
- Veröffentlichung von Projektflyern, Broschüren und Präsentationen

• Aufnahme Ihres Unternehmens/Institutions-Logos (+ Kurzinformationen)

Um den Informationsaustausch innerhalb des Forums zu intensivieren, möchten wir alle Mitglieder regelmäßig über Entwicklungen in der Aktenlandschaft informieren. Wir würden uns daher sehr freuen, wenn Sie zukünftig aktuelle Ergebnisse und Neuigkeiten aus Ihren Projekten, Presseartikel, Download-Dokumente etc. an unser Projektbüro [\(projektbuero@epa-forum.de](mailto:projektbuero@epa-forum.de)) senden könnten.

Haben Sie weitere Ideen? Sprechen Sie uns an! Wir freuen uns auf die weitere Zusammenarbeit!

Mit freundlichen Grüßen

Projektbüro Forum ePA

Bitte füllen Sie die nachfolgenden Tabellen möglichst vollständig aus. Alle Informationen werden auf der Webseite [www.epa-forum.de](http://www.epa-forum.de/) zur Verfügung gestellt und dienen vielen Projektinteressierten als erste Informationsquelle.

### **Angaben zum Mitglied des Forums**

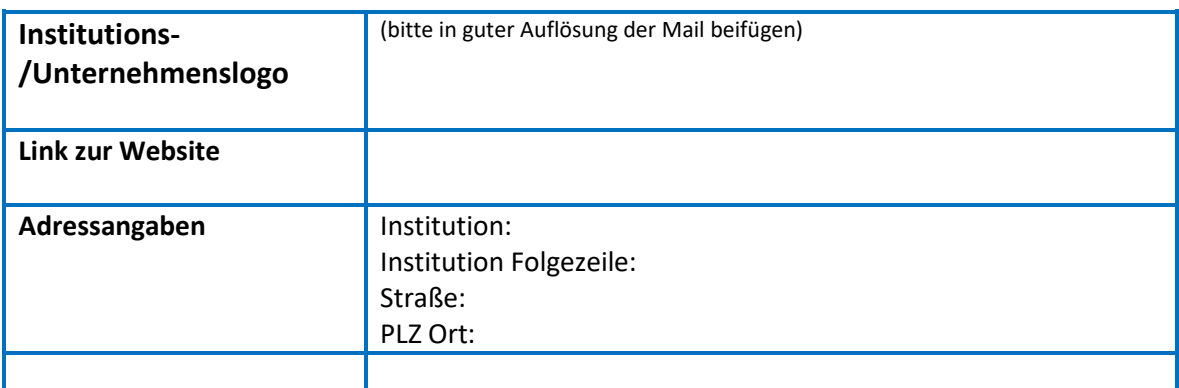

## **Steckbrief Projekte/Lösungen**

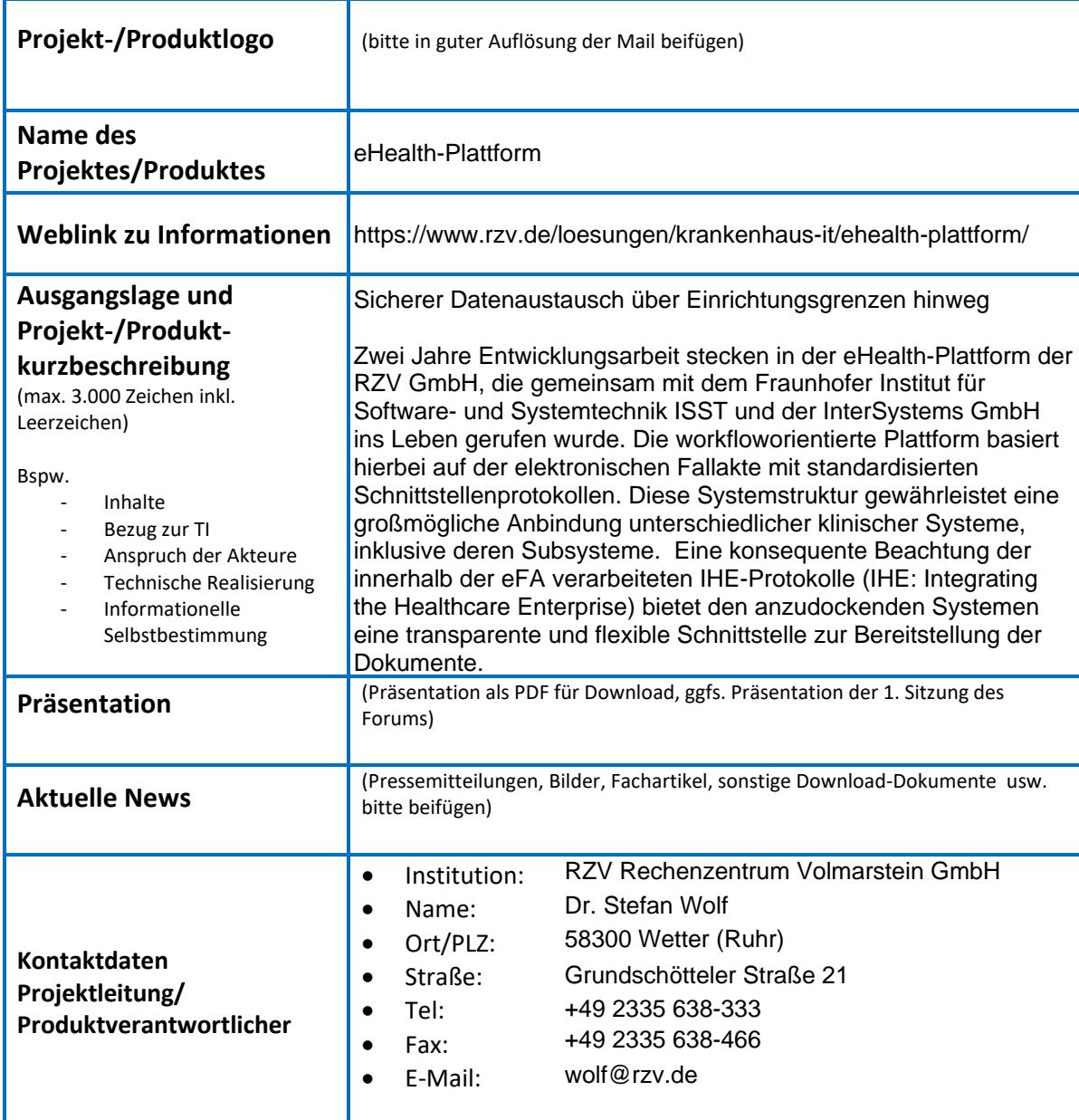

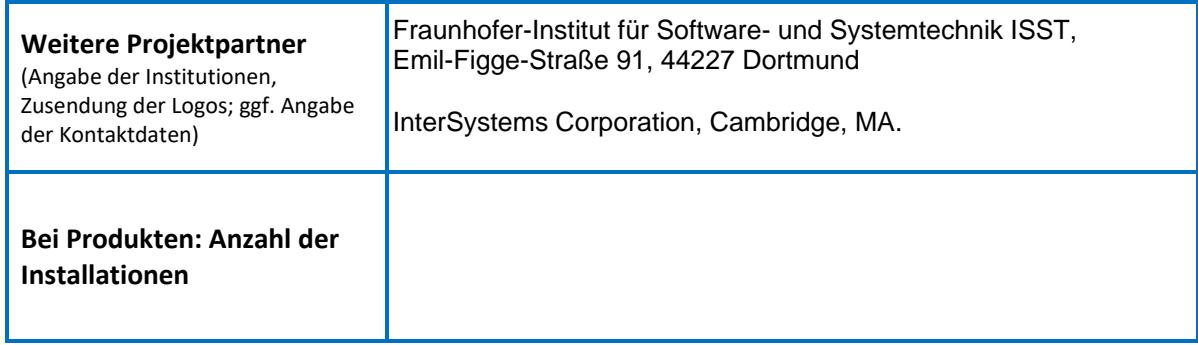

### **Lösungsmerkmale des eAktensystems**

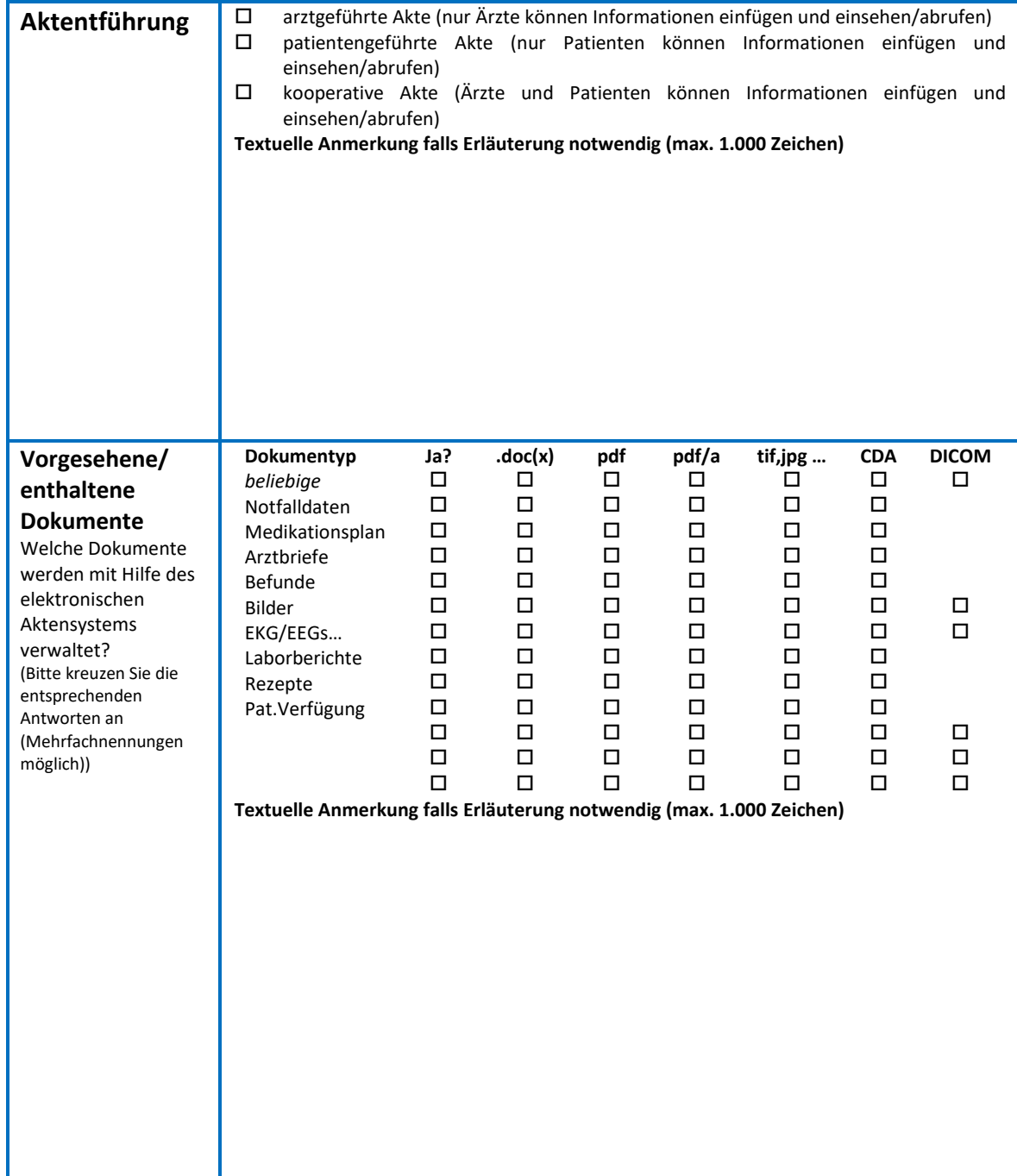

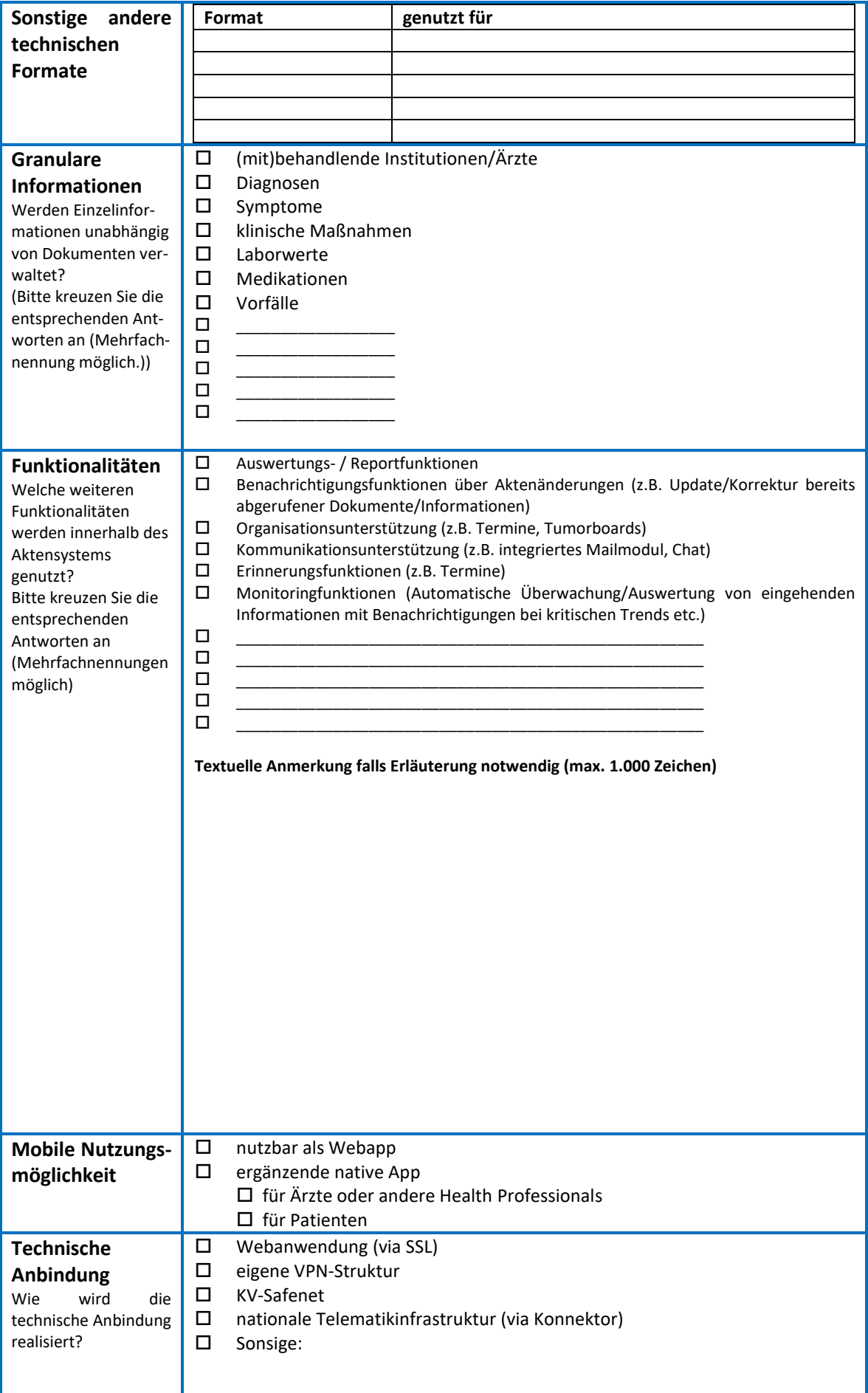

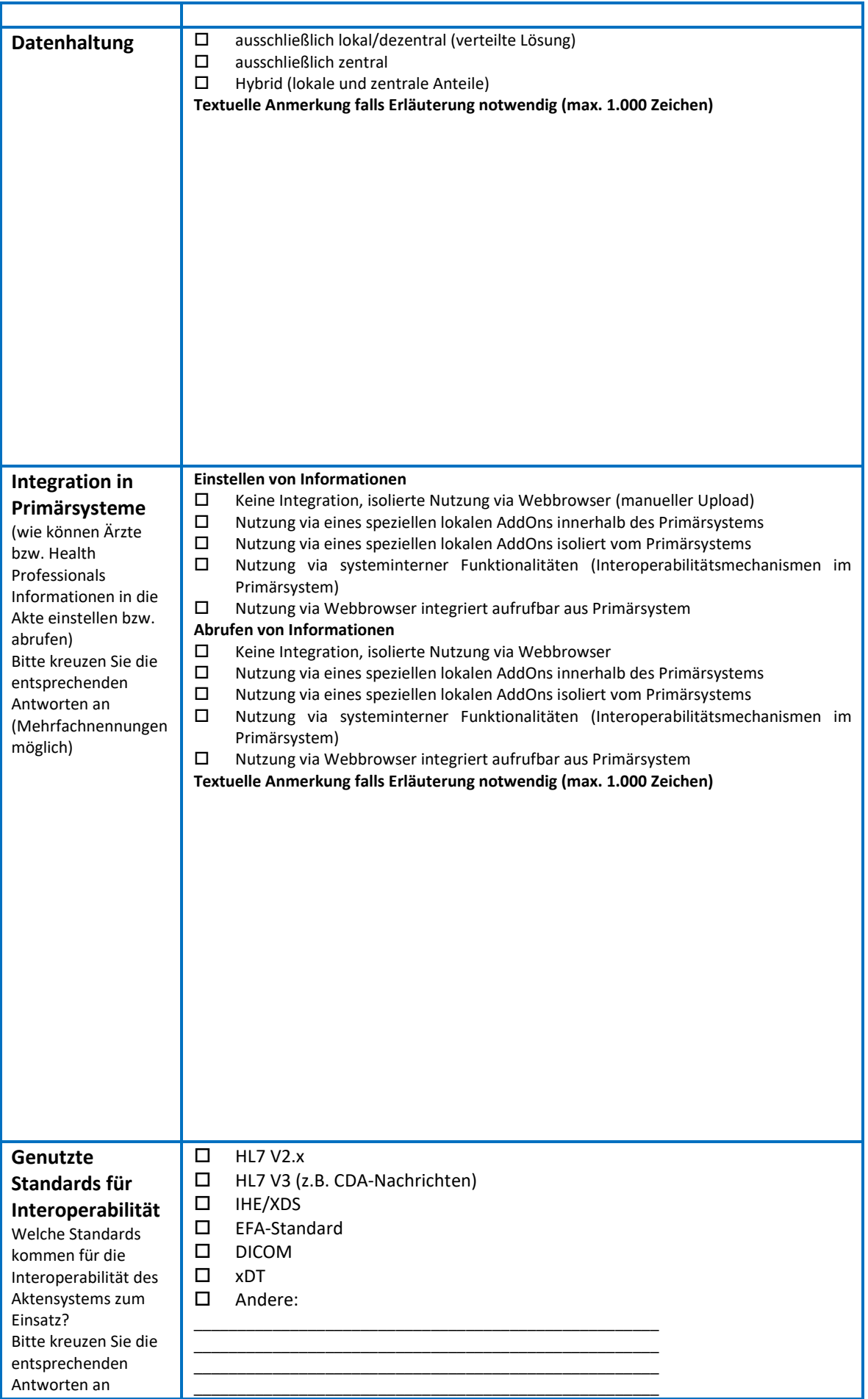

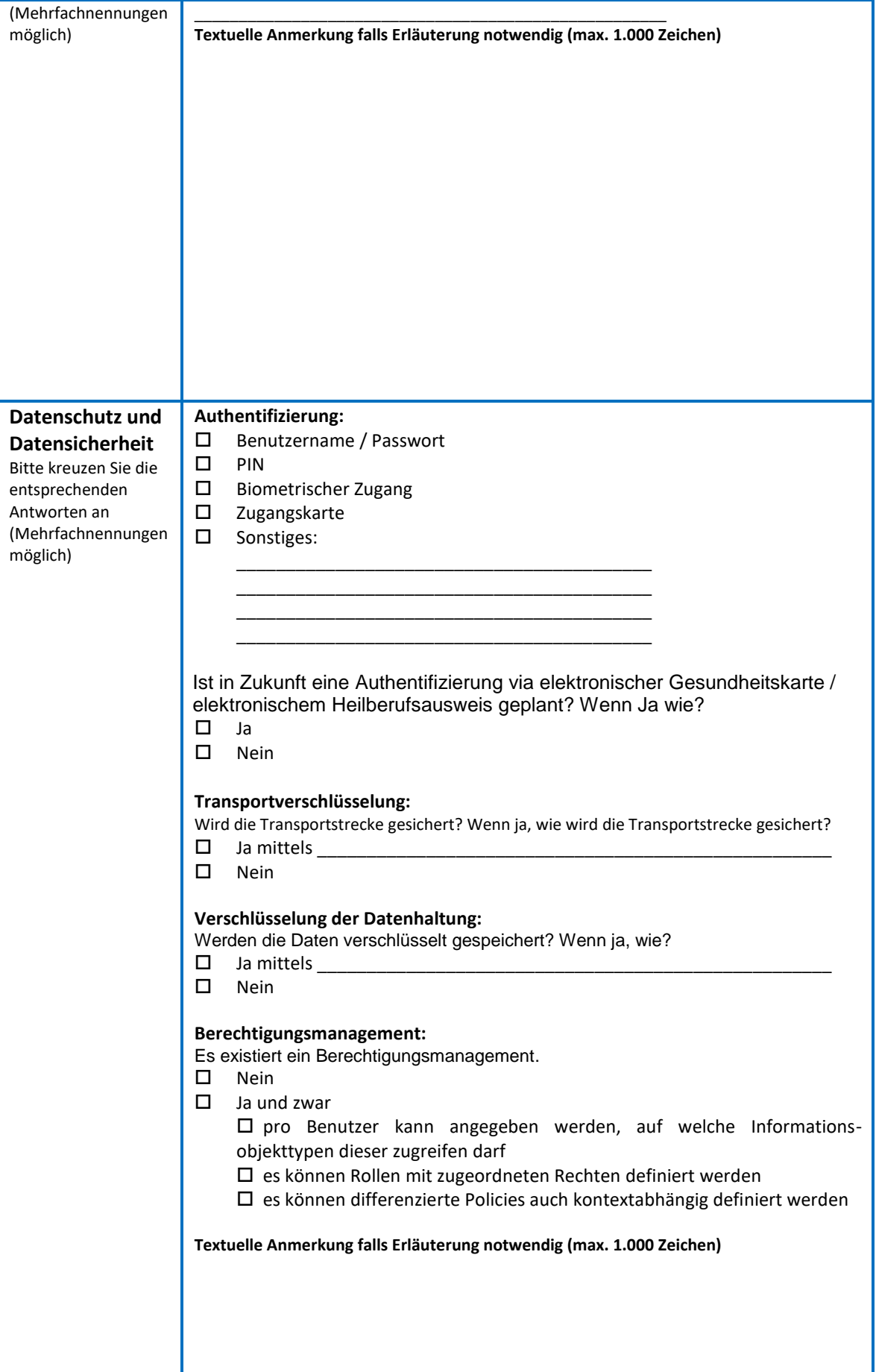

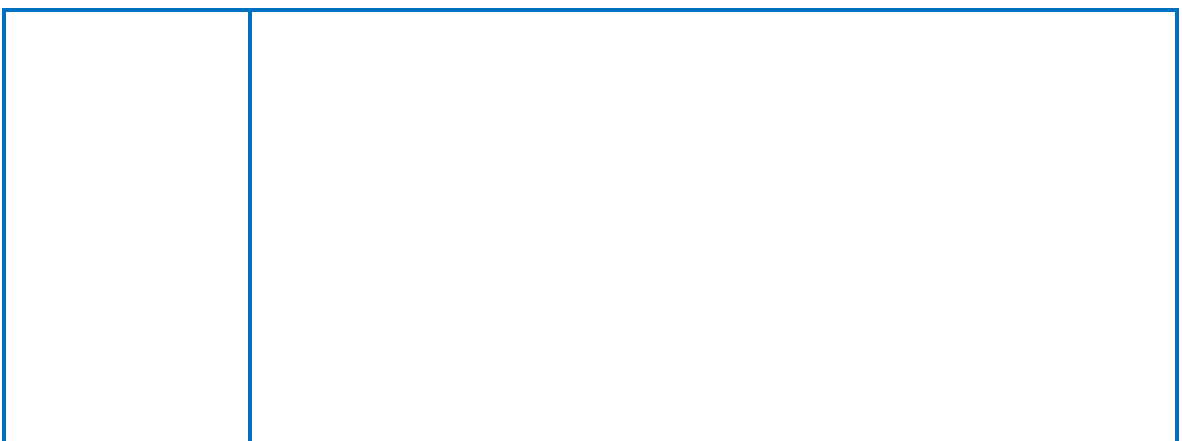